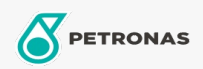

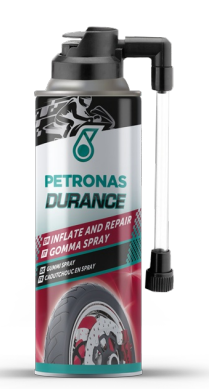

## PETRONAS Durance Inflate and repair 200 ml (8579)

Gamme:

Description longue: Ce produit colmate les crevaisons et gonfle simultanément le pneu. Pas recommandé pour les pneus lacérés.

**A** Fiche produit